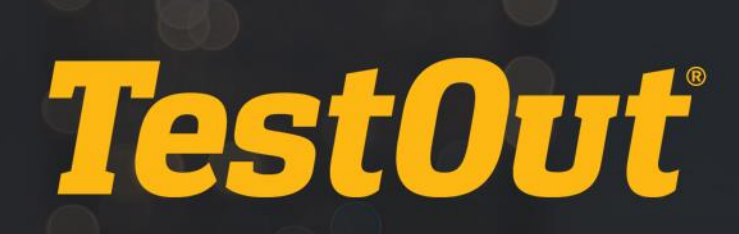

## LMS INTEGRATION

# RELEASE NOTES

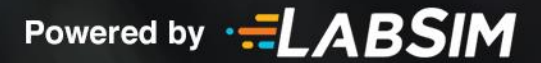

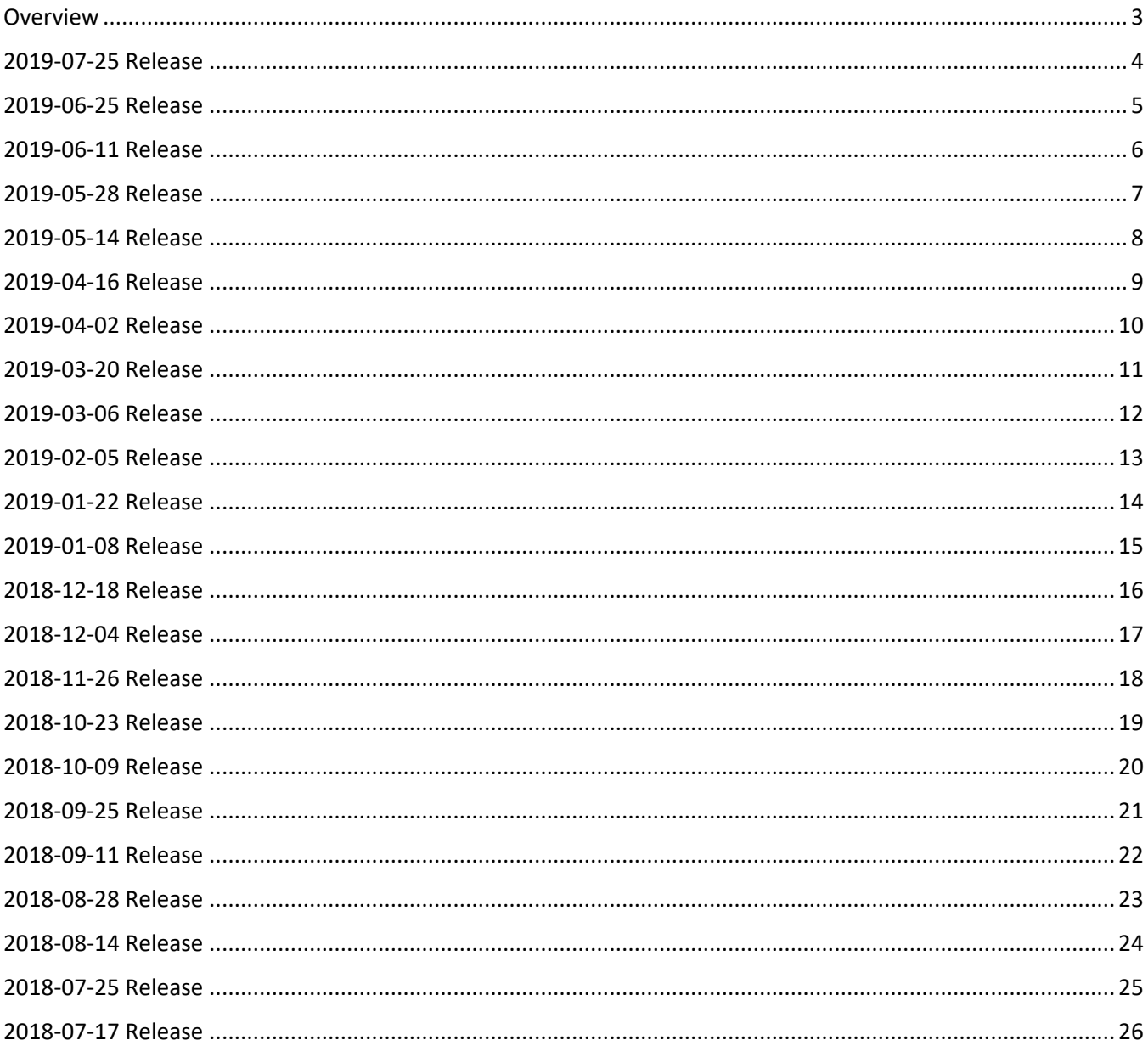

## <span id="page-2-0"></span>**Overview**

This document contains all the release notes that apply to the TestOut's LMS Integration technologies.

The release notes are arranged chronologically (with the most recent release notes shown first) and coincide with each release.

Each section details the new features, fixes, and changes that were made with that release. Each section item includes a *Summary* of the changes made and a change *Type*.

Change *Types* are defined as follows:

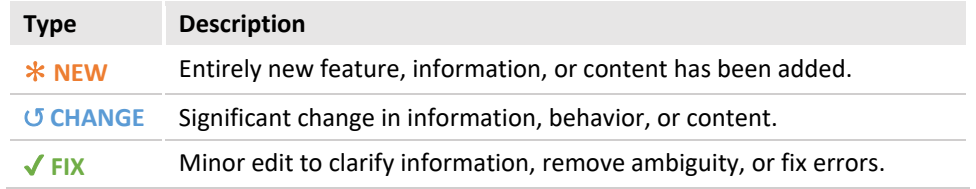

## <span id="page-3-0"></span>2019-07-25 Release

For the 2019-07-25 LMS Release, updates were made in the below areas:

#### Blackboard Building Block

*Building Block version 2.3.0.1*

*There were no updates to the Blackboard Building Block in this release.*

#### TestOut Plugin for Brightspace *(Pilot Stage)*

*Plugin version 1.1.31*

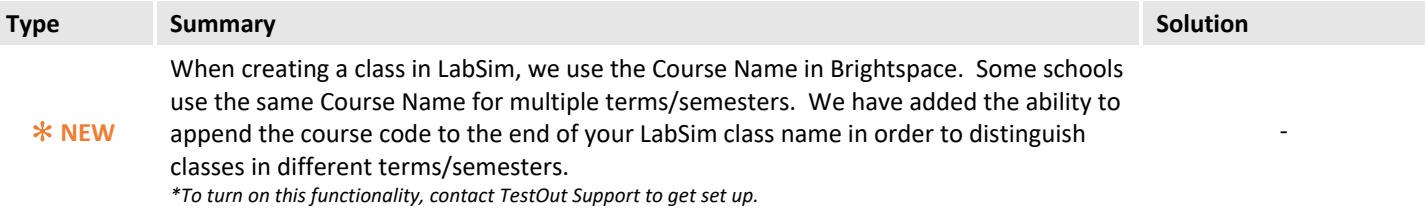

#### TestOut EduApp for Canvas

*EduApp version 1.1.31*

*There were no updates to the EduApp in this release.*

#### LTI Integrations

## <span id="page-4-0"></span>2019-06-25 Release

For the 2019-06-25 LMS Release, updates were made in the below areas:

#### Blackboard Building Block

*Building Block version 2.3.0.1*

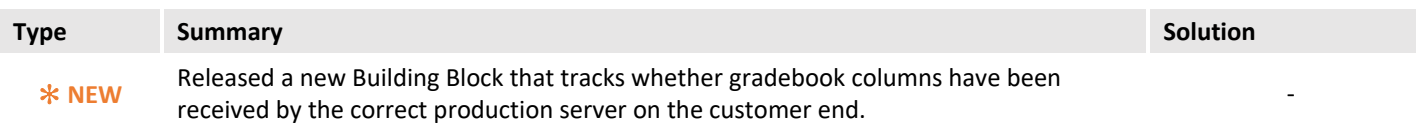

#### TestOut Plugin for Brightspace *(Pilot Stage)*

*Plugin version 1.1.28*

*There were no updates to the TestOut Plugin for Brightspace in this release.*

#### TestOut EduApp for Canvas

*EduApp version 1.1.28*

*There were no updates to the EduApp in this release.*

#### **LTI** Integrations

## <span id="page-5-0"></span>2019-06-11 Release

For the 2019-06-11 LMS Release, updates were made in the below areas:

#### Blackboard Building Block

*Building Block version 2.2.0.1*

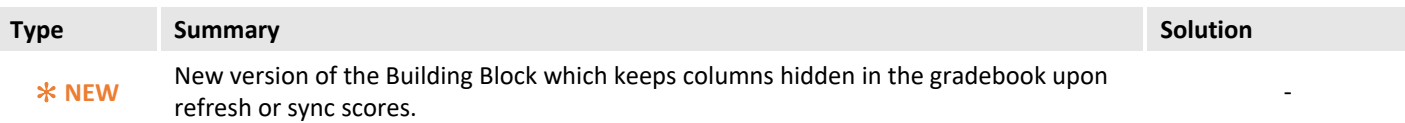

#### TestOut Plugin for Brightspace *(Pilot Stage)*

*Plugin version 1.1.28*

*There were no updates to the Plugin in this release.*

#### TestOut EduApp for Canvas

*EduApp version 1.1.28*

*There were no updates to the EduApp in this release.*

#### **LTI** Integrations

## <span id="page-6-0"></span>2019-05-28 Release

For the 2019-05-28 LMS Release, updates were made in the below areas:

#### Blackboard Building Block

*Building Block version 2.0.0.1*

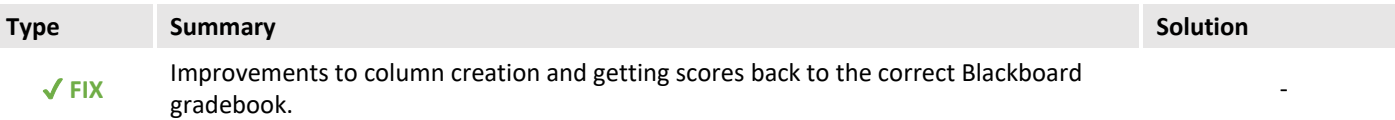

#### TestOut Plugin for BrightSpace *(Pilot Stage)*

*Plugin version 1.1.28*

*There were no updates to the Plugin in this release.*

#### TestOut EduApp for Canvas

*EduApp version 1.1.28*

*There were no updates to the EduApp in this release.*

#### **LTI** Integrations

## <span id="page-7-0"></span>2019-05-14 Release

For the 2019-05-14 LMS Release, updates were made in the below areas:

#### Blackboard Building Block

*Building Block version 2.0.0.1*

*There were no updates to the TestOut Plugin for Brightspace in this release.*

#### TestOut Plugin for Brightspace *(Pilot Stage)*

*Plugin version 1.1.28*

*There were no updates to the TestOut Plugin for Brightspace in this release.*

#### TestOut EduApp for Canvas

*EduApp version 1.1.28*

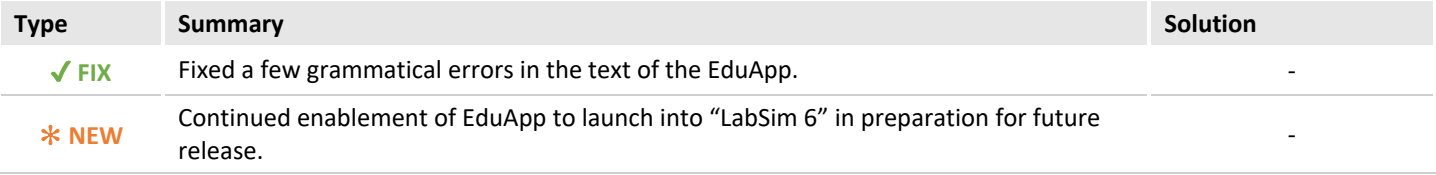

#### **LTI** Integrations

## <span id="page-8-0"></span>2019-04-16 Release

For the 2019-04-16 LMS Release, updates were made in the below areas:

#### Blackboard Building Block

*Building Block version 2.0.0.1*

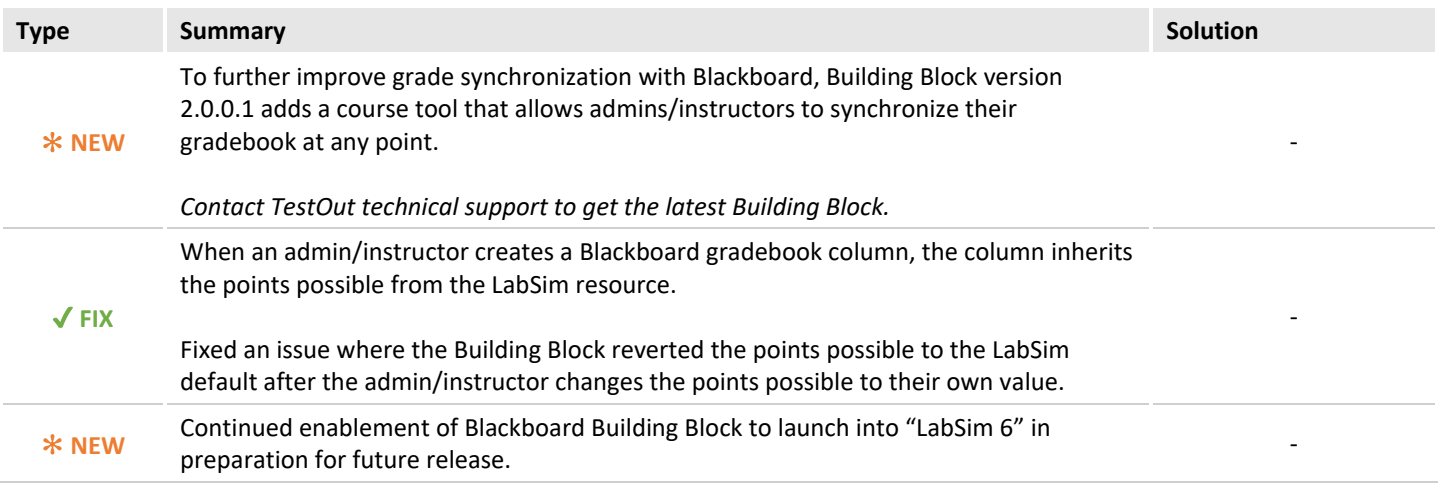

#### TestOut Plugin for Brightspace *(Pilot Stage)*

*Plugin version 1.1.28*

*There were no updates to the TestOut Plugin for Brightspace in this release.*

#### TestOut EduApp for Canvas

*EduApp version 1.1.28*

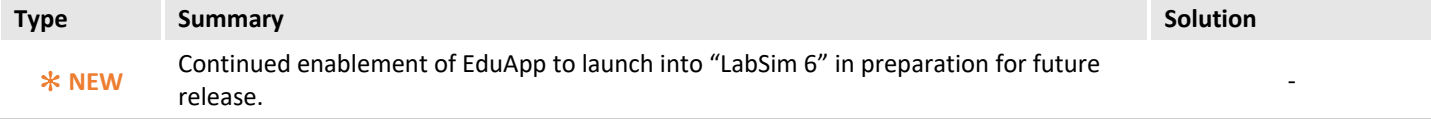

#### **LTI** Integrations

## <span id="page-9-0"></span>2019-04-02 Release

For the 2019-04-02 LMS Release, updates were made in the below areas:

#### Blackboard Building Block

*Building Block version 1.2.0.1*

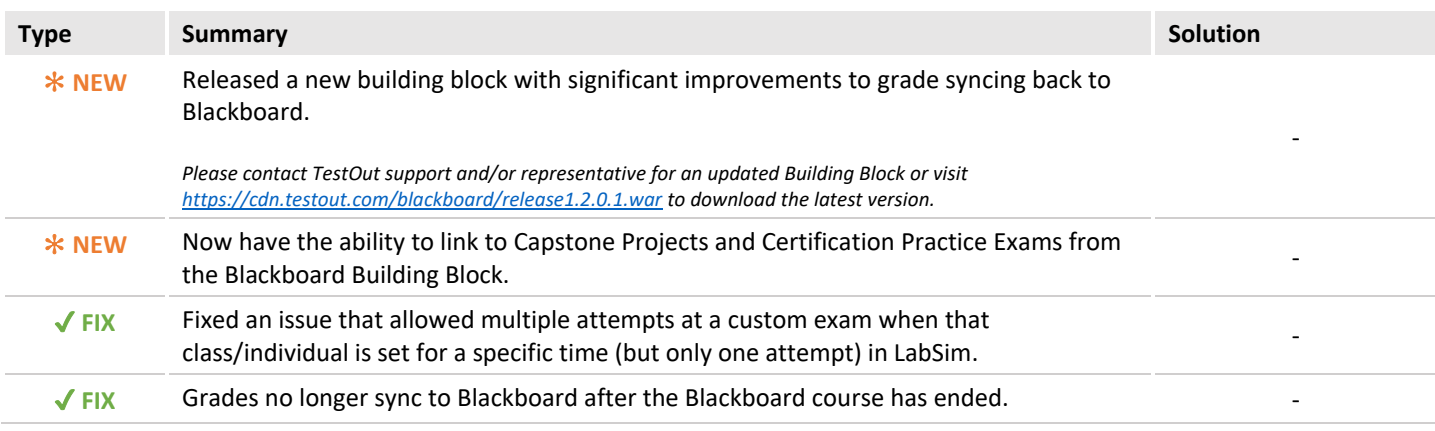

#### TestOut Plugin for Brightspace *(Pilot Stage)*

*Plugin version 1.1.28*

*There were no updates to the TestOut Plugin for Brightspace in this release.*

#### TestOut EduApp for Canvas

*EduApp version 1.1.28*

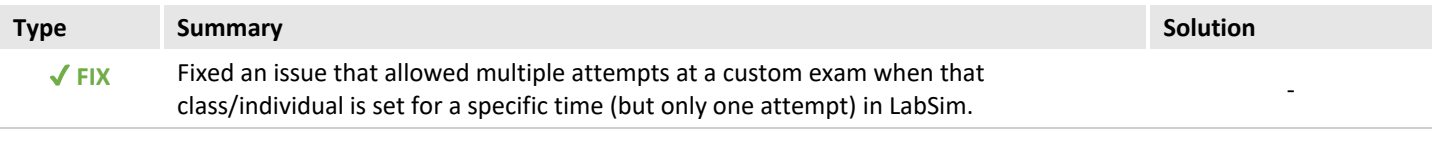

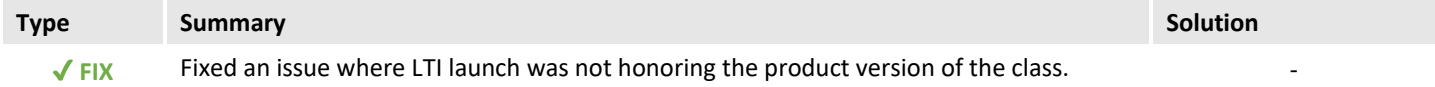

## <span id="page-10-0"></span>2019-03-20 Release

For the 2019-03-20 LMS Release, updates were made in the below areas:

#### Blackboard Building Block

*Building Block version 1.1.1.20*

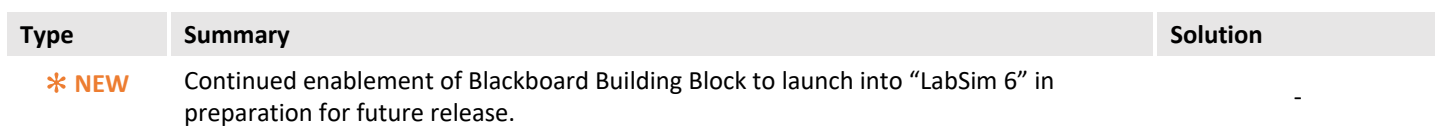

#### TestOut Plugin for Brightspace *(Pilot Stage)*

*Plugin version 1.1.28*

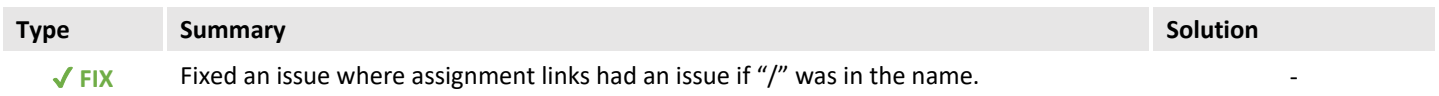

## TestOut EduApp for Canvas

*EduApp version 1.1.28*

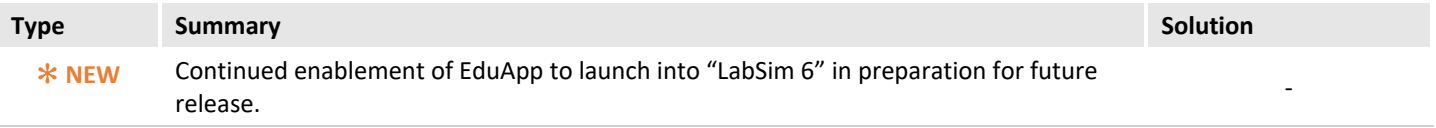

#### **LTI** Integrations

## <span id="page-11-0"></span>2019-03-06 Release

For the 2019-03-06 LMS Release, updates were made in the below areas:

#### Blackboard Building Block

*Building Block version 1.1.1.20*

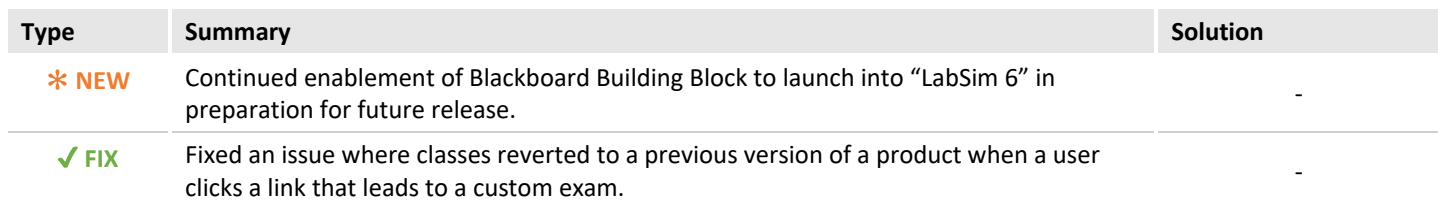

## TestOut Plugin for Brightspace *(Pilot Stage)*

*Plugin version 1.1.28*

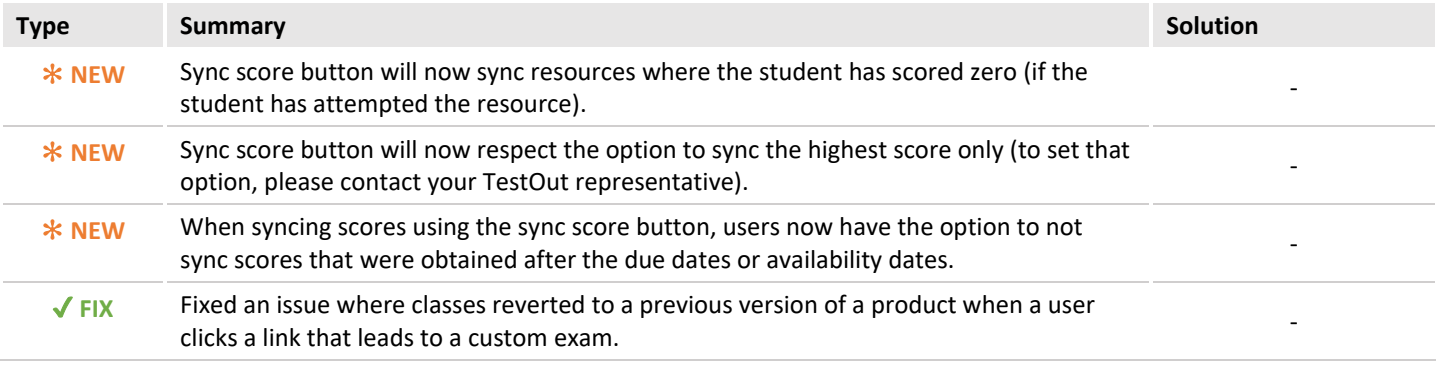

## TestOut EduApp for Canvas

*EduApp version 1.1.28*

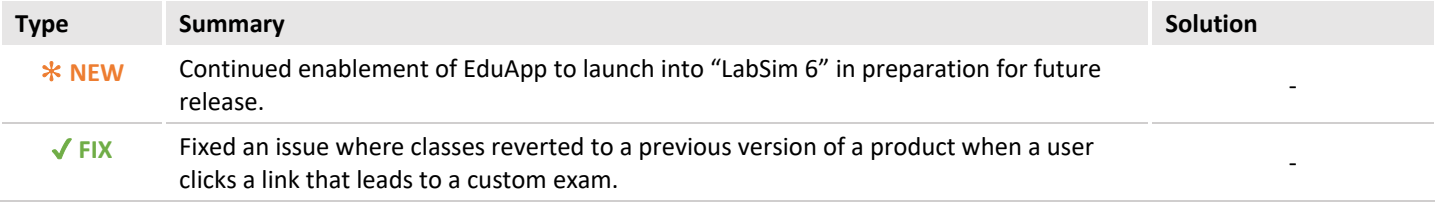

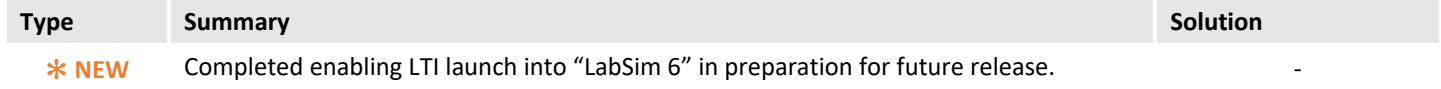

## <span id="page-12-0"></span>2019-02-05 Release

For the 2019-02-05 LMS Release, updates were made in the below areas:

#### Blackboard Building Block

*Building Block version 1.1.1.20*

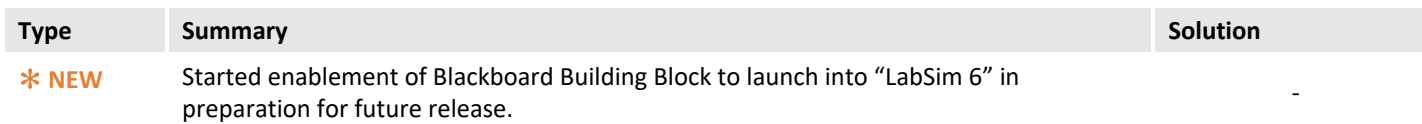

#### TestOut Plugin for Brightspace *(Pilot Stage)*

*Plugin version 1.1.28*

*There were no updates to the TestOut Plugin for Brightspace in this release.*

#### TestOut EduApp for Canvas

*EduApp version 1.1.28*

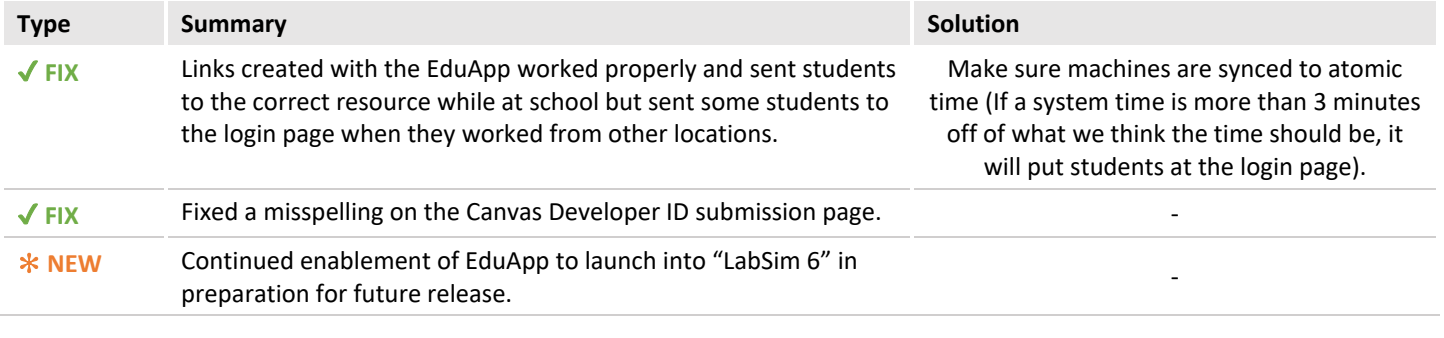

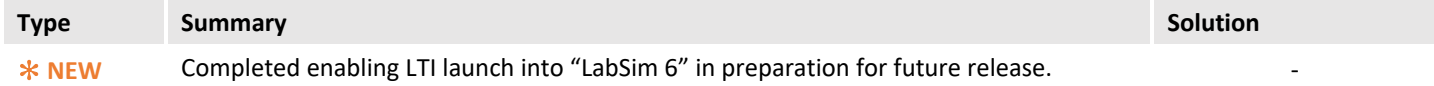

## <span id="page-13-0"></span>2019-01-22 Release

For the 2019-01-22 LMS Release, updates were made in the below areas:

#### Blackboard Building Block

*Building Block version 1.1.1.20*

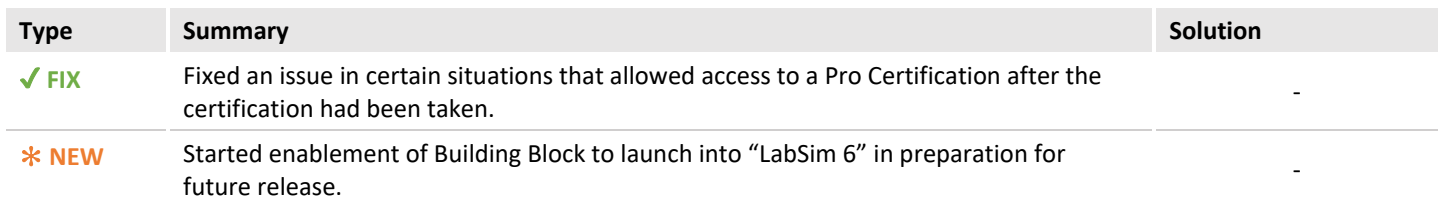

#### TestOut Plugin for Brightspace *(Pilot Stage)*

*Plugin version 1.1.28*

*There were no updates to the TestOut Plugin for Brightspace in this release (although plugin version did change).*

#### TestOut EduApp for Canvas

*EduApp version 1.1.28*

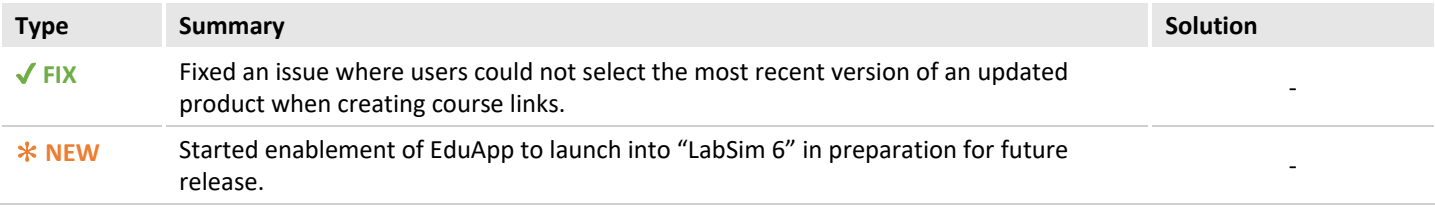

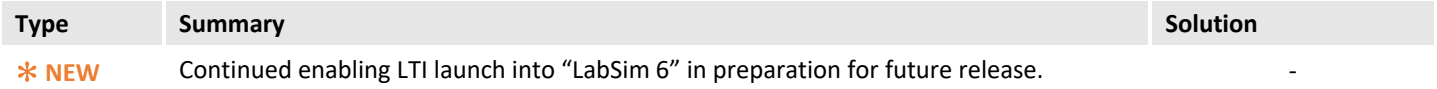

## <span id="page-14-0"></span>2019-01-08 Release

For the 2019-01-08 LMS Release, updates were made in the below areas:

#### Blackboard Building Block

*Building Block version 1.1.1.20*

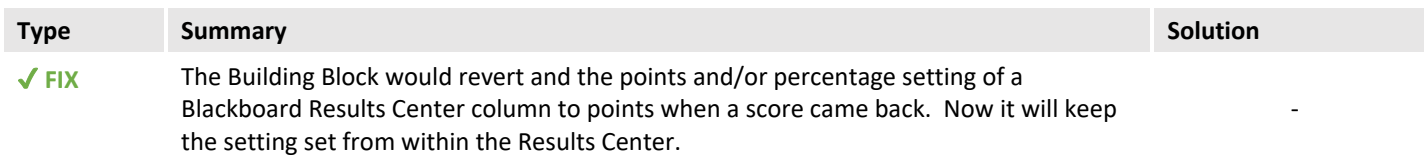

#### TestOut Plugin for Brightspace *(Pilot Stage)*

*Plugin version 1.1.27*

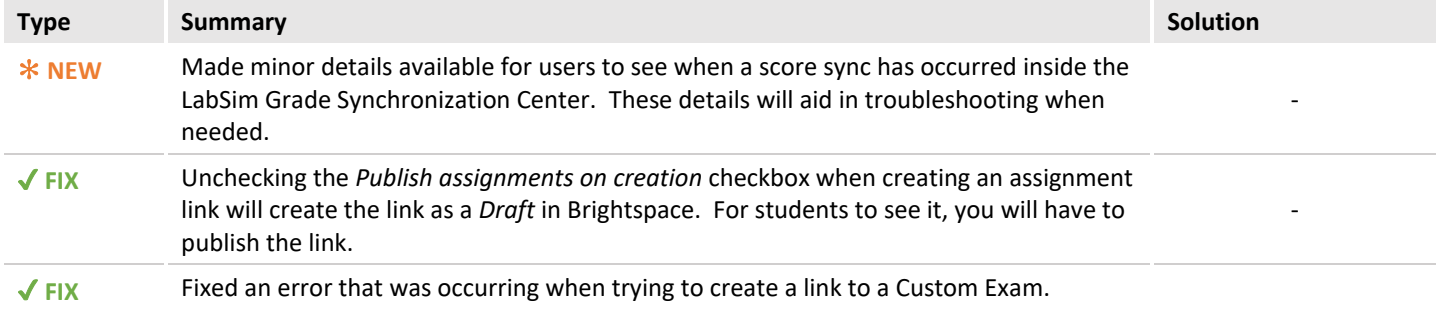

#### TestOut EduApp for Canvas

*EduApp version 1.1.27*

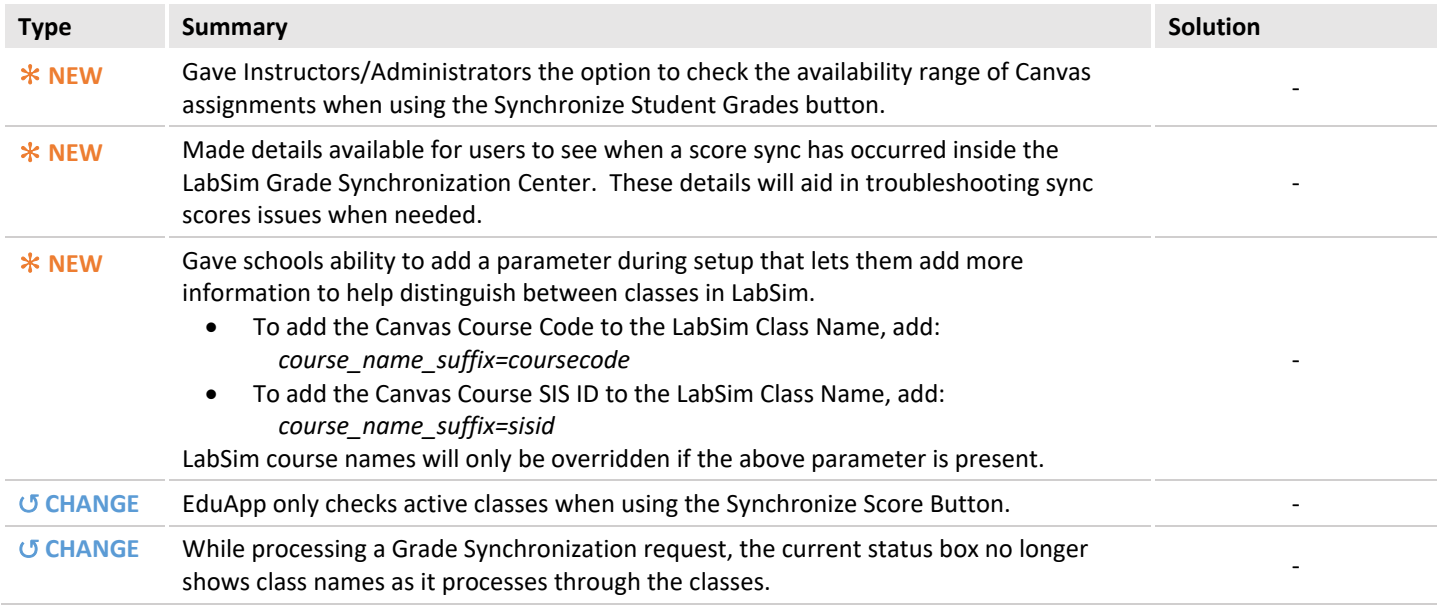

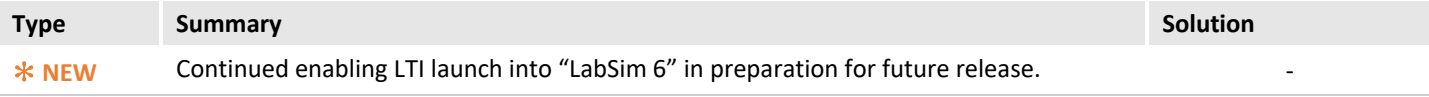

## <span id="page-15-0"></span>2018-12-18 Release

For the 2018-12-18 LMS Release, updates were made in the below areas:

#### Blackboard Building Block

*Building Block version 1.1.1.19*

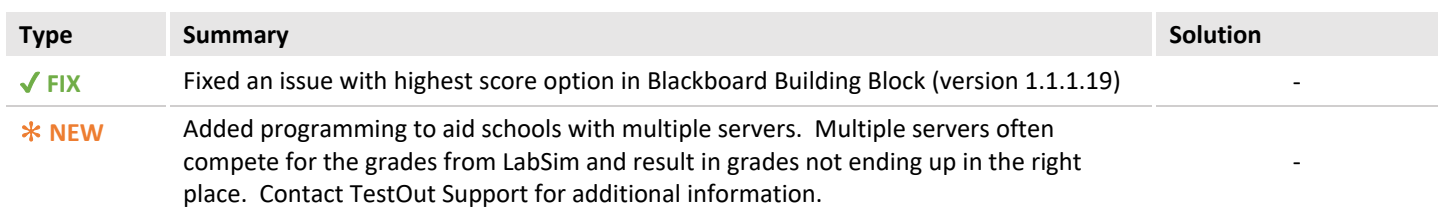

#### TestOut Plugin for Brightspace *(Pilot Stage)*

*Plugin version 1.1.23*

*There were no updates to the TestOut Plugin for Brightspace in this release.*

#### TestOut EduApp for Canvas

*EduApp version 1.1.23*

*There were no updates to the TestOut EduApp for Canvas in this release.*

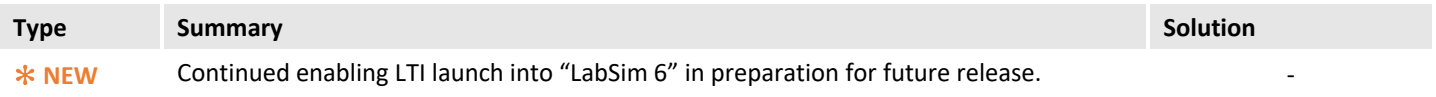

## <span id="page-16-0"></span>2018-12-04 Release

#### For the 2018-12-04 LMS Release, updates were made in the below areas:

#### Blackboard Building Block

*Building Block version 1.1.1.17*

*There were no updates to the Blackboard Building Block in this release.*

#### TestOut Plugin for Brightspace *(Pilot Stage)*

*Plugin version 1.1.23*

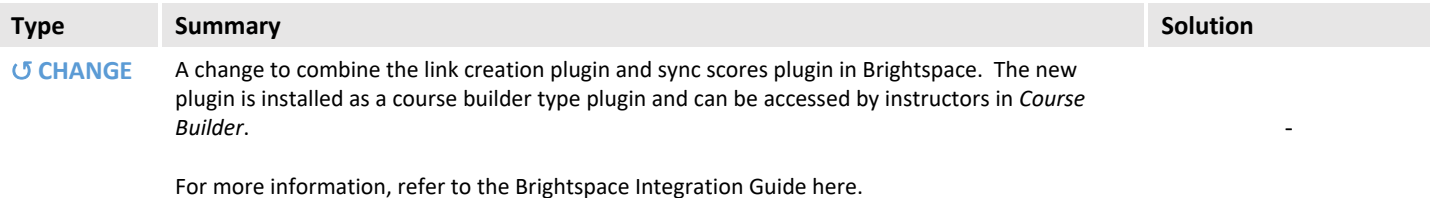

## TestOut EduApp for Canvas

*EduApp version 1.1.23*

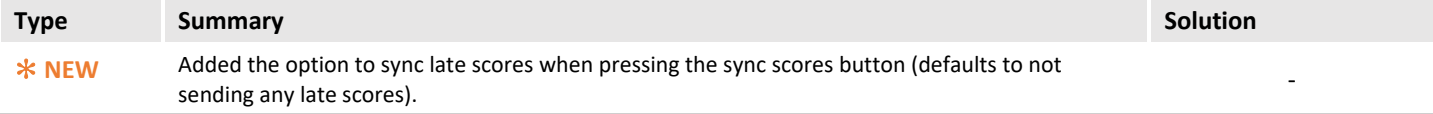

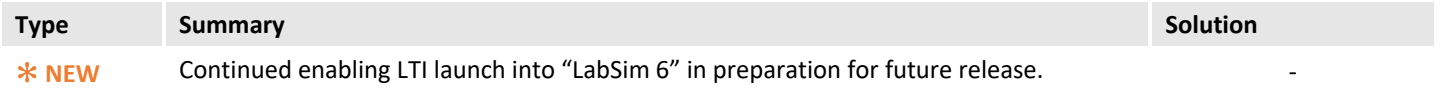

## <span id="page-17-0"></span>2018-11-26 Release

For the 2018-11-26 LMS Release, updates were made in the below areas:

#### Blackboard Building Block

*There were no updates to the Blackboard Building Block in this release.*

#### TestOut Plugin for Brightspace *(Pilot Stage)*

*Plugin version 1.1.19*

*There were no updates to the TestOut Plugin for Brightspace in this release.*

#### TestOut EduApp for Canvas

*EduApp version 1.1.19*

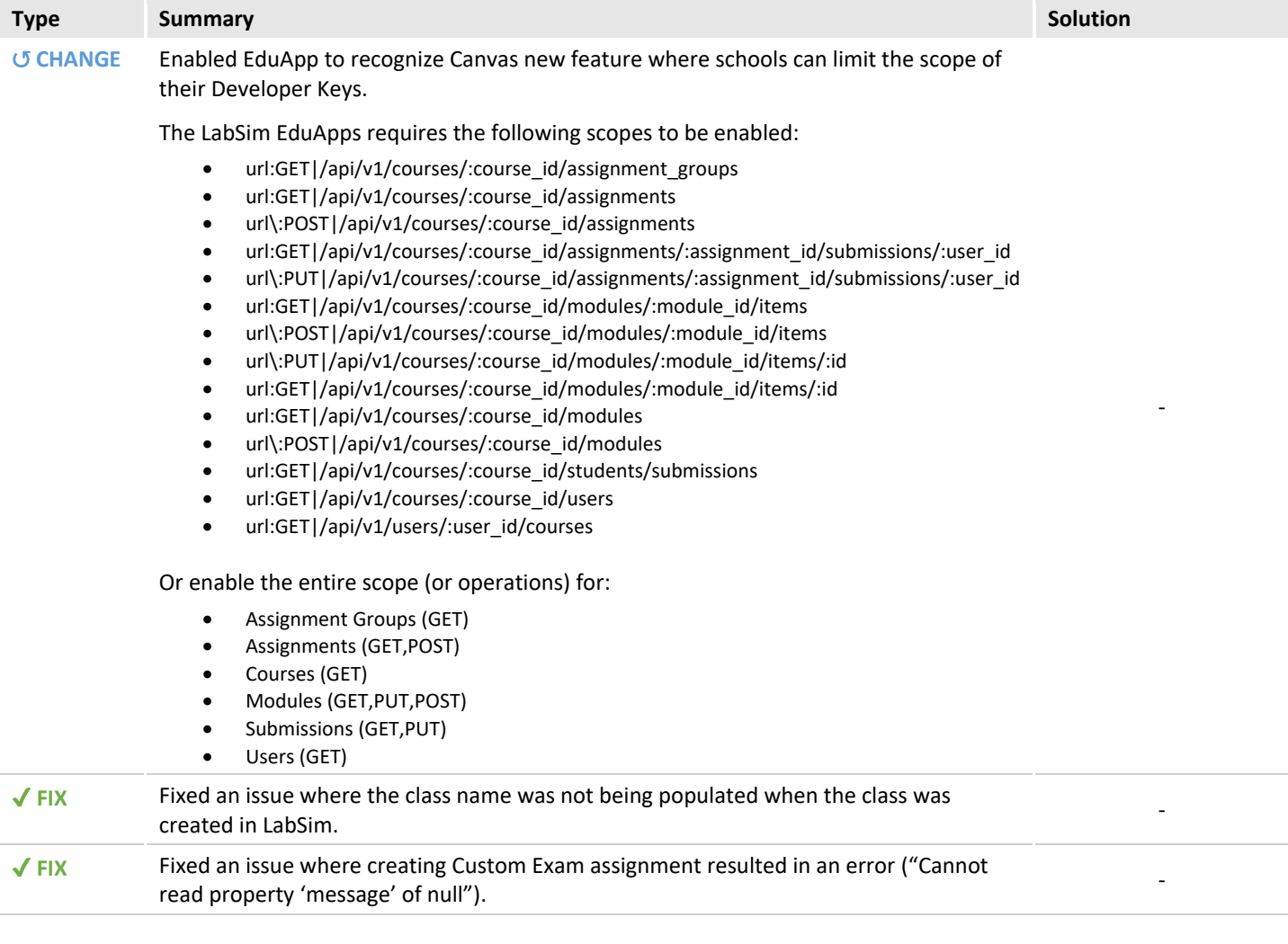

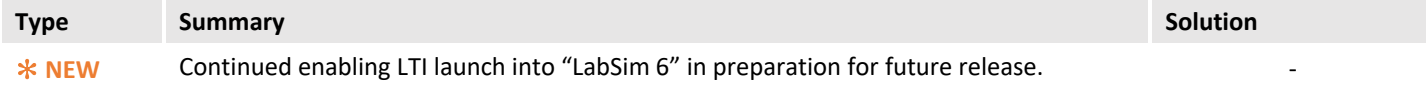

## <span id="page-18-0"></span>2018-10-23 Release

For the 2018-10-23 LMS Release, updates were made in the below areas:

#### Blackboard Building Block

*There were no updates to the Blackboard Building Block in this release.*

#### TestOut Plugin for Brightspace *(Pilot Stage)*

*Plugin version 1.1.19*

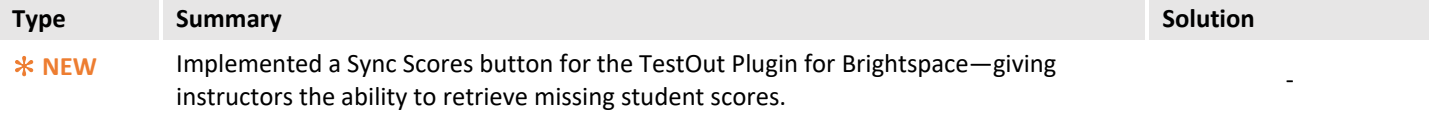

#### TestOut EduApp for Canvas

*EduApp version 1.1.19*

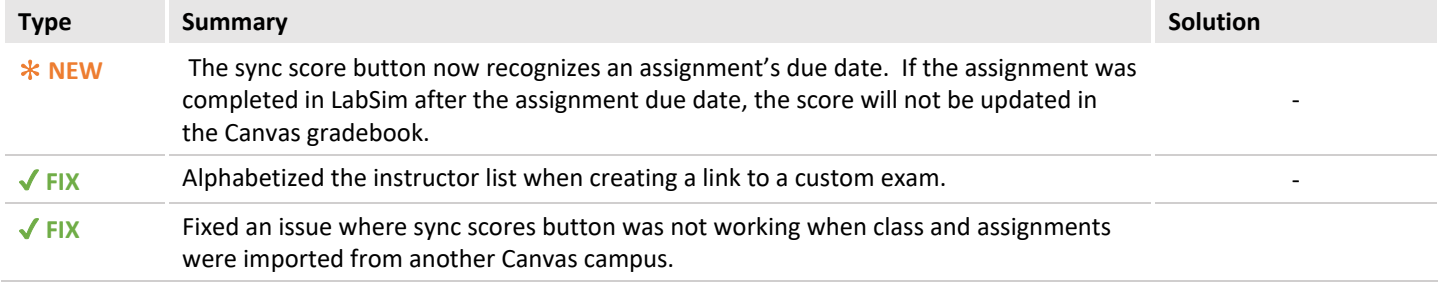

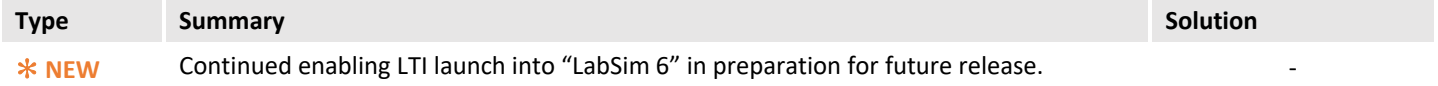

## <span id="page-19-0"></span>2018-10-09 Release

For the 2018-10-09 LMS Release, updates were made in the below areas:

## Blackboard Building Block

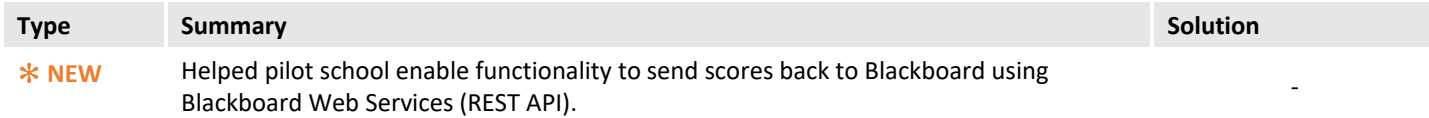

## TestOut Plugin for Brightspace *(Pilot Stage)*

*There were no updates to the TestOut Plugin for Brightspace in this release.*

#### TestOut EduApp for Canvas

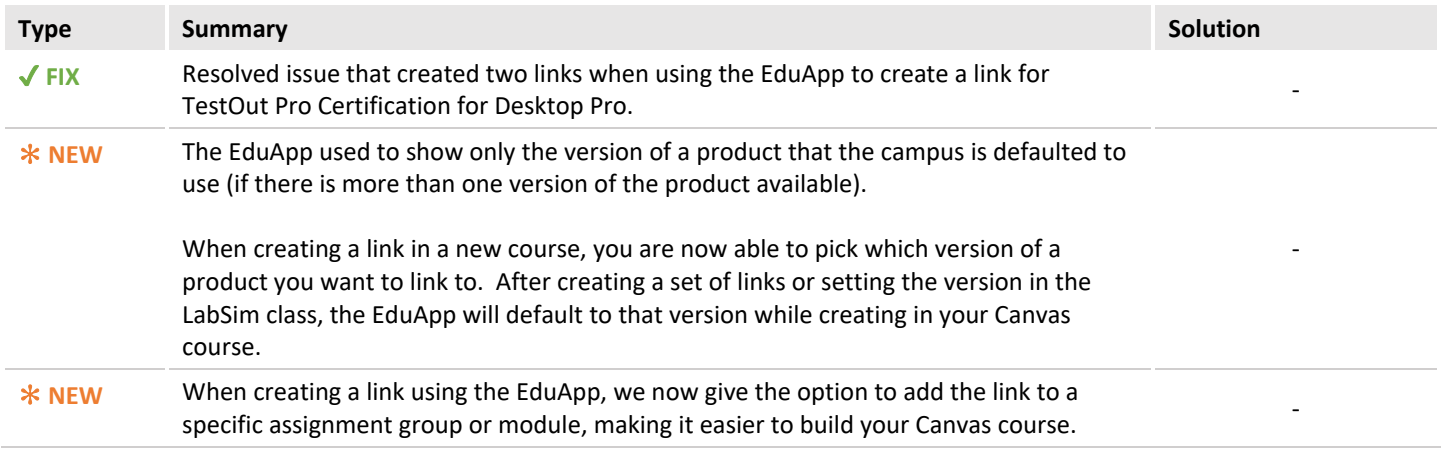

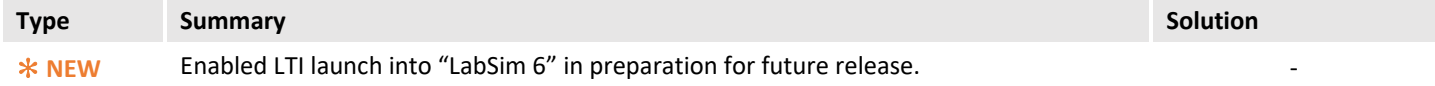

## <span id="page-20-0"></span>2018-09-25 Release

For the 2018-09-25 LMS Release, updates were made in the below areas:

## Blackboard Building Block

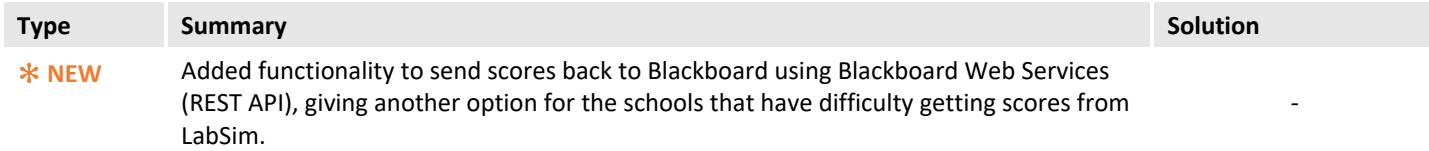

#### TestOut Plugin for Brightspace *(Pilot Stage)*

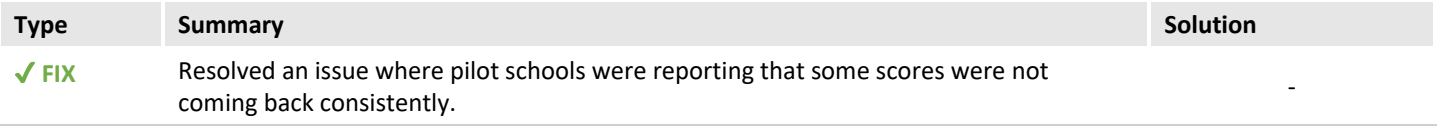

## TestOut EduApp for Canvas

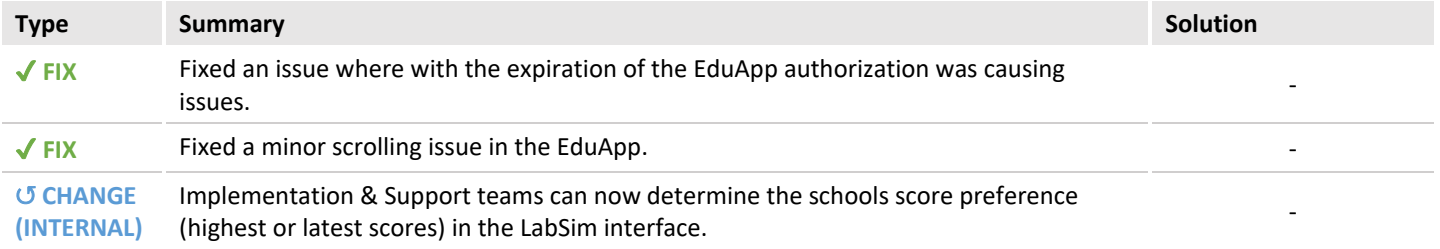

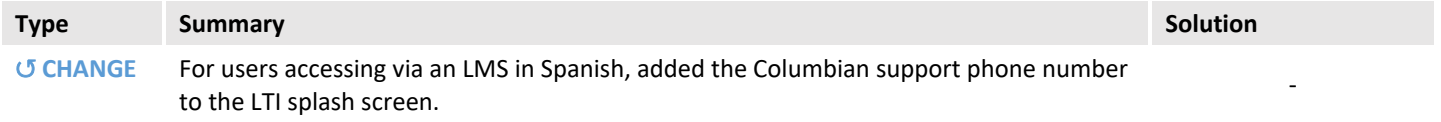

## <span id="page-21-0"></span>2018-09-11 Release

#### Blackboard Building Block

*There were no updates to the Blackboard Building Block in this release.*

## TestOut Plugin for Brightspace *(Pilot Stage)*

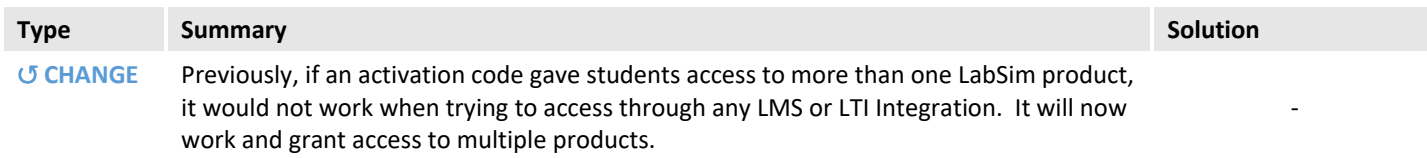

## TestOut EduApp for Canvas

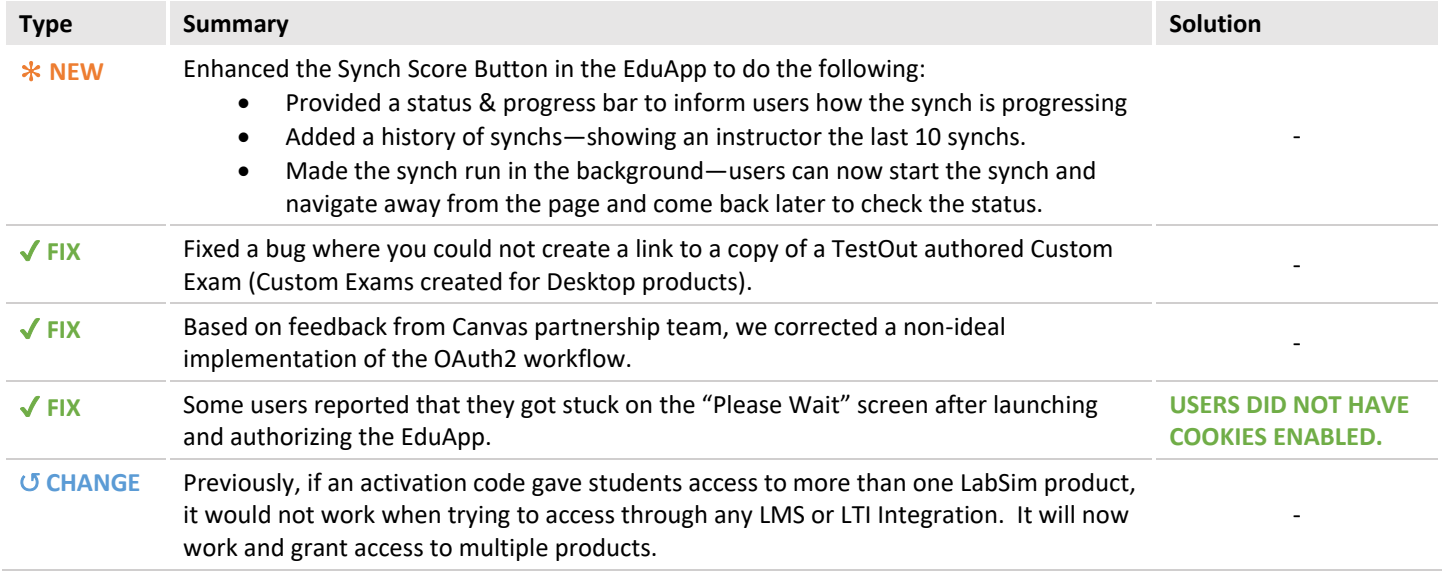

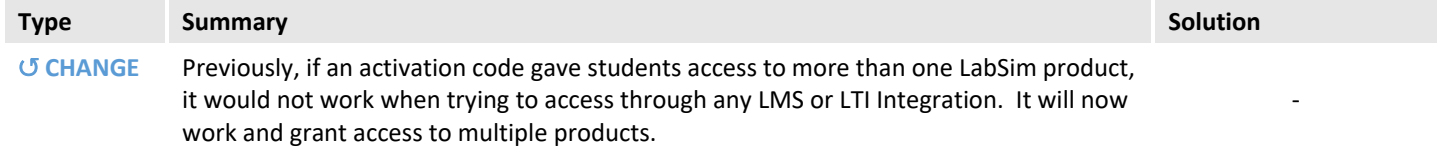

## <span id="page-22-0"></span>2018-08-28 Release

#### Blackboard Building Block

*There were no updates to the Blackboard Building Block in this release.*

#### TestOut Plugin for Brightspace *(Pilot Stage)*

Currently working with D2L and pilot schools to implement the TestOut Plugin in Brightspace.

*There were no updates to the TestOut Plugin for Brightspace in this release.*

## TestOut EduApp for Canvas

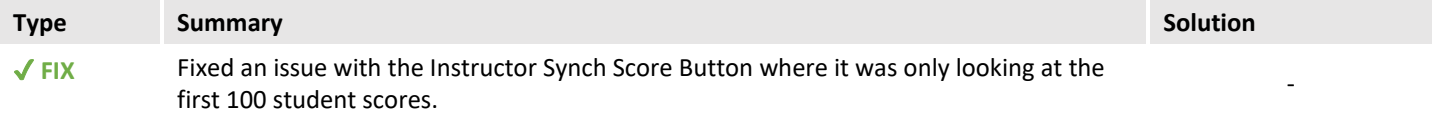

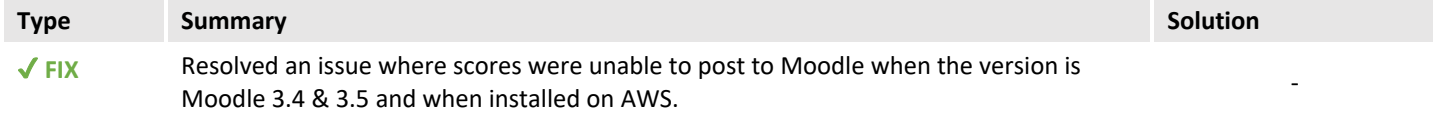

## <span id="page-23-0"></span>2018-08-14 Release

#### Blackboard Building Block

*There were no updates to the Blackboard Building Block in this release.*

#### TestOut Plugin for Brightspace *(Pilot Stage)*

Currently working with D2L and pilot schools to implement the TestOut Plugin in Brightspace.

*There were no updates to the TestOut Plugin for Brightspace in this release.*

#### TestOut EduApp for Canvas

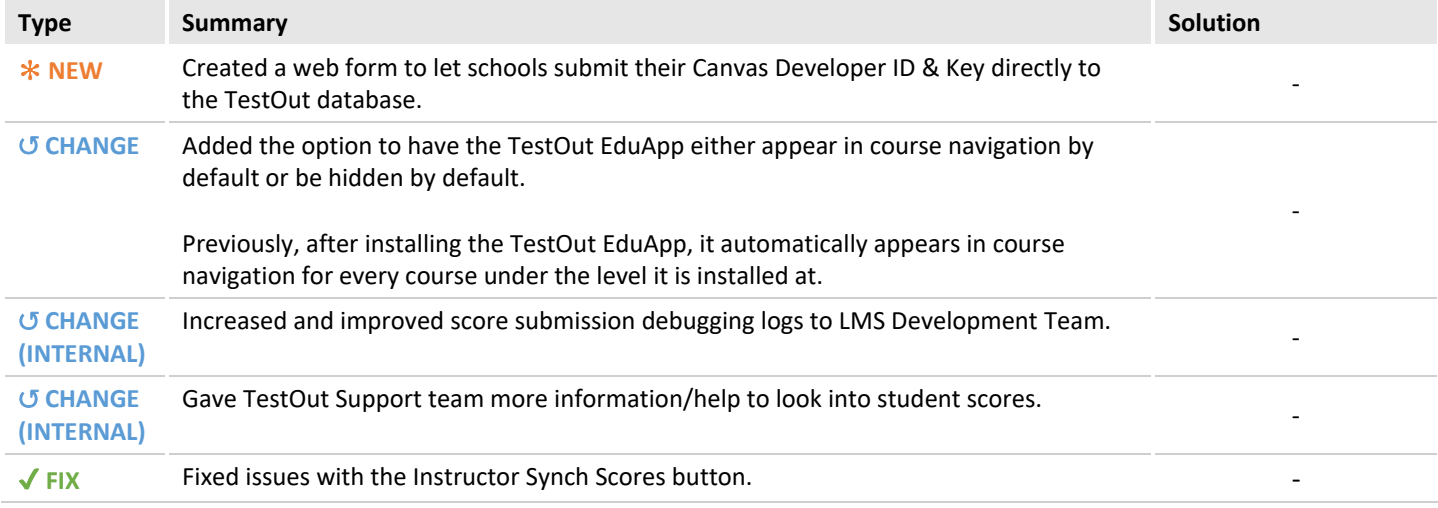

#### **LTI** Integrations

*There were no updates to LTI Integration functionality in this release.*

## <span id="page-24-0"></span>2018-07-25 Release

#### Blackboard Building Block

*There were no updates to the Blackboard Building Block in this release.*

#### TestOut Plugin for Brightspace *(Pilot Stage)*

Currently working with D2L and pilot schools to implement the TestOut Plugin in Brightspace.

*There were no updates to the TestOut Plugin for Brightspace in this release.*

#### TestOut EduApp for Canvas

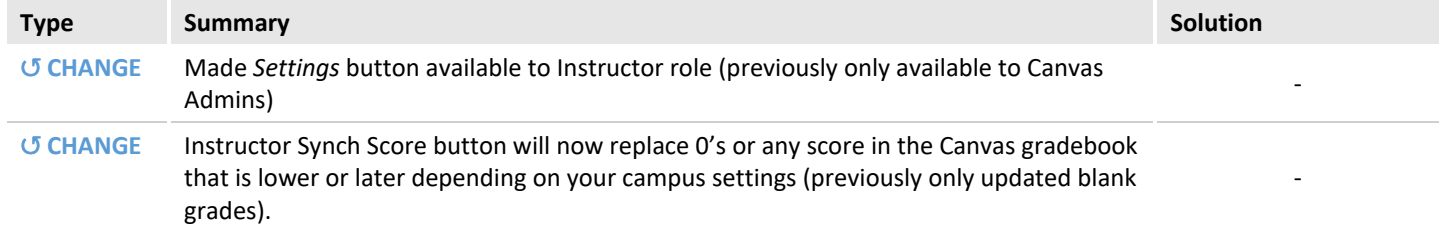

#### **LTI** Integrations

*There were no updates to LTI Integration functionality in this release.*

## <span id="page-25-0"></span>2018-07-17 Release

## Blackboard Building Block

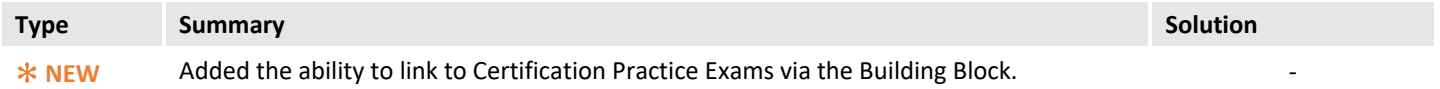

## TestOut EduApp for Canvas

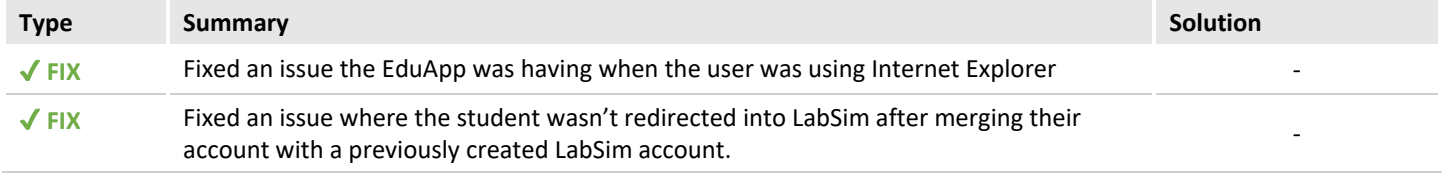

## LTI Integrations

*There were no updates to LTI Integration functionality in this release.*